### **ZAPROSZENIE DO SKŁADANIA INFORMACJI O CENIE I CZASIE REALIZACJI**

Departament Monitoringu Środowiska GIOŚ zamierza zrealizować zamówienie, którego przedmiotem będzie: "**Modernizacja SI LIMS wraz z implementacją modułu biologicznego**".

W związku z powyższym, zwracamy się do potencjalnych Wykonawców o wstępne oszacowanie kosztów oraz podanie czasu realizacji następujących prac w ramach przedmiotowego przedsięwzięcia i wypełnienie załączonego szablonu kalkulacji oraz odesłanie całości informacji do dnia 29.08.2022 r. do godz. 12:00 na adres [sekretariatdm@gios.gov.pl,](mailto:sekretariatdm@gios.gov.pl) do wiadomości [d.hudzik@gios.gov.pl](mailto:d.hudzik@gios.gov.pl) .

### **OPIS PRZEDMIOTU ZAMÓWIENIA**

"**Modernizacja SI LIMS wraz z implementacją modułu biologicznego"**

### **CEL PRZEDSIĘWZIĘCIA:**

Celem pracy jest modernizacja systemu LIMS pod kątem elementów biologicznych, co pozwoli na zachowane spójności procedur rejestracji próbek i wprowadzania wyników oznaczeń, a także ich sprawne przesyłanie do bazy JWODA. Ponadto modyfikacja LIMS uwzględni aktualizację metodyk związanych z elementami biologicznymi.

### **OPIS I ZAKRES PRZEDSIĘWZIĘCIA:**

**Termin realizacji umowy do dnia 30 października 2023 r.**

**w podziale na dwa etapy:**

**I – do dnia 30 listopada 2022 r.**

### **II – do dnia 30 października 2023 r.**

Do systemu LIMS zostaną zaimplementowane elementy biologiczne, które zostały zawarte w systemie JWODA – fitoplankton, fitobentos, makrofity, makrozoobentos oraz, dodatkowo, wskaźniki mikrobiologiczne.

Wykonawca w swoich rozwiązaniach powinien oprzeć się na podręczniku "Podręcznik do monitoringu elementów biologicznych i klasyfikacji stanu ekologicznego wód powierzchniowych" Biblioteka Monitoringu Środowiska, Warszawa 2020 oraz "Przewodniki metodyczne do badań terenowych i analiz laboratoryjnych elementów biologicznych wód przejściowych i przybrzeżnych, Warszawa 2010" (Zamawiający udostępni Wykonawcy po 3 egzemplarze tych podręczników) oraz może skorzystać z rozwiązań ogólnych wprowadzonych do tego typu modułów w JWODA.

### **Ogólne warunki realizacji umowy**

Realizacja zamówienia będzie przebiegać z wykorzystaniem metodyki PRINCE2.

Na każdym etapie wykonywania pracy Zamawiający ma prawo do pisemnego lub telefonicznego wezwania Wykonawcy do złożenia raportu w sprawie postępu prac. Ponadto raz w miesiącu Wykonawca jest zobowiązany do składania pisemnej informacji o postępie prac, przesyłanej na wskazany w umowie adres mailowy lub zamieszczenie jej na utworzonej, dedykowanej platformie komunikacyjnej.

Na każdym etapie wykonywania pracy może zostać zwołane spotkanie robocze, celem wyjaśnienia wszelkich wątpliwości merytorycznych i technicznych. O takie spotkanie może wnioskować zarówno Zamawiający, jak i Wykonawca. W przypadku zgłoszenia takiej potrzeby, obie strony zobowiązują się do ustalenia terminu spotkania w terminie 3 dni od zgłoszenia.

Szczególnym nadzorem Zamawiającego zostanie objęte tworzenie algorytmów do obliczania parametrów biologicznych. W tym przypadku Wykonawca jest zobowiązany do kontaktowania się z zespołem merytorycznym Zamawiającego na bieżąco.

Wykonawca musi zapewnić Zamawiającemu czas na przetestowanie systemu, który wyniesie nie krócej niż 2 tygodnie. Wykonawca udostępni platformę internetową, na której upoważnieni użytkownicy będą zgłaszać uwagi dotyczące wyników testowania.

Do komunikacji podczas testowania systemu i zgłaszania ewentualnych nieprawidłowości, Wykonawca utworzy dedykowaną platformę, dostępną z poziomu przeglądarki internetowej.

### **BEZPIECZEŃSTWO SYSTEMU I DANYCH:**

System w zakresie bezpieczeństwa winien zapewniać podstawowe elementy wymienione w Krajowych Ramach Interoperacyjności i RODO tj.:

- − autentyczność pochodzenie lub zawartość opisu danych są zgodna z deklarowanymi;
- − identyfikacja i bezpieczeństwo danych osobowych użytkowników ;
- − integralność właściwość zapewniająca, że zasób danych systemu nie zostanie zmodyfikowany w sposób nieuprawniony;
- − niezaprzeczalność osoba wprowadzającą informację powinna być powiązana z danymi (próbkami???) które wprowadza, nie można zanegować swojego uczestnictwa w przetwarzaniu danych;
- − poufność informacje nie są ujawniane nieupoważnionym osobom (zasada powiązana z rozliczalnością i identyfikacją użytkowników);
- − rozliczalność dane w systemie nie giną, można je przypisać do osoby i czasu oraz nie można ich zmienić (błąd jest odnotowany w systemie i nie daje się skasować);

Istotnym elementem, który powinien zostać przetestowany jest wydajność systemu, a także określona w umowie z Wykonawcą dostępność czyli właściwość systemu określającą np. poziom procentowy wskazujący na ile zasób systemu teleinformatycznego jest możliwy do wykorzystania na żądanie użytkownika, w założonym czasie, przez podmiot uprawniony do pracy w systemie teleinformatycznym (określane tez jako SLA systemu - Service Level Agreement);

# **ETAP I**

### **I.1. MODYFIKACJE OGÓLNE SYSTEMU**

### **I.1.1. UDZIELENIE LIMS DOSTĘPU DO WSZYSTKICH SŁOWNIKÓW JWODA**

LIMS otrzyma dostęp do wszystkich słowników w JWODA. Tam, gdzie będzie wymagana informacja z zakresu słowników, dane pole będzie polem wybieranym z odpowiedniej listy słownikowej (patrz p. II.2.1-II.2.2.). Pozwoli to na szybsze wprowadzanie danych i ich ujednolicenie. Jeśli w JWODZIE nie będzie odpowiedniego słownika, a typ danych będzie umożliwiał ich kategoryzowanie, to zostanie stworzony odpowiedni słownik w LIMS. Taki słownik będzie miał możliwość edycji, dodawania i archiwizowania danych. Słowniki JWODA będą widoczne w zakładce LIMS "Słowniki Monitoring", natomiast nowo utworzone słowniki w zakładce "Słowniki LIMS".

### **I.1.2. UTWORZENIE ZAKŁADKI "GRUPY TAKSONÓW" W SŁOWNIKACH DANYCH WYJŚCIOWYCH**

Będzie to nowa zakładka umożliwiająca stworzenie listy taksonów charakterystycznych dla danego stanowiska lub będzie miała charakter ogólny. Zakładka ta będzie analogicznie zbudowana jak zakładka "Grupy badań" dla fizykochemii.

# **I.1.3. MODYFIKACJA ZAKŁADKI "WSKAŹNIKI" W SŁOWNIKACH DANYCH WYJŚCIOWYCH**

W polach wypełnianych dla wskaźnika pojawi się pole "niepewność granicy oznaczalności". W generowanych raportach będzie się ono pojawiało przy wyniku poniżej granicy oznaczalności jako +/- zadana wartość, natomiast nie będzie miało swojego odpowiednika w JWODZIE.

### **I.1.4 EDYTOWALNOŚĆ DANYCH**

Dane z miejsca pobierania próbki ppk oraz stanowiska, które decydują o kodzie numeru próbki w JWODA, będą edytowalne do momentu wydania sprawozdania z próbki oraz będzie możliwe ich poprawienie w trybie korekty sprawozdania. Ponadto, dla próbek zwróconych do korekty pole "numer próbki w JWODA" będzie automatycznie czyszczone, a nowy numer zostanie nadany wraz z wysłaniem korekty do JWODA.

### **I.1.5. DODANIE POLA "DOKŁADNOŚĆ" W ZAKŁADCE "WYNIKI"**

W zakładce wyniki *dla modułu chemicznego* zostanie dodane nieobligatoryjne, proste pole liczbowe pn. "dokładność". Będzie ono umożliwiało wpisanie dowolnej liczby całkowitej z "ręki". Pole to będzie opcjonalnie pojawiać się w sprawozdaniach dla elementów chemicznych (patrz p. I.2.1.).

### **I.1.6. FLAGOWANIE WYNIKÓW**

W zakładce "Wyniki", wyniki przekraczające wartość krytyczną, będą oflagowane w widoczny sposób. Zamawiający pozostawia Wykonawcy dowolność, jeśli chodzi o sposób flagowania, musi on jednak spełniać swoje zadanie i zdecydowanie wyróżniać wynik spośród innych. Wartość krytyczna będzie uzupełniania w zakładce "Wskaźniki" dla każdego wskaźnika – zostanie utworzone pole liczbowe.

# **I.2. TWORZENIE SPRAWOZDAŃ**

### **I.2.1. POLE "DOKŁADNOŚĆ"**

Zostanie utworzona możliwość dodawania pola "dokładność" do tabeli wyników w sprawozdaniu. Będzie to opcja wybierana za pomocą zaznaczenia pola checkbox.

### **I.2.2. GENEROWANIE SPRAWOZDANIE W POSTACI PLIKU XLSX.**

Zostanie utworzona możliwość generowania sprawozdania jako plik excel. Dotychczasowa możliwość wydawania raportów w formacie pdf zostanie zachowana.

# **ETAP II**

### **IMPLEMENTACJA ELEMENTÓW BIOLOGICZNYCH DO LIMS**

### **II.1 REJESTRACJA PRÓBEK BIOLOGICZNYCH**

Wskaźniki biologiczne będą prezentowane w osobnych zakładkach, zatytułowanych zgodnie z przypisaną im kategorią badań. Jest to konieczne z uwagi na charakter i zakres wpisywanych danych. Wyróżnienie wskaźników biologicznych nastąpi na etapie przypisywania wskaźników do kategorii badań w słowniku LIMS.

W widoku ogólnym dla rejestrowanych próbek biologicznych powinny znajdować się:

- nr próbki;
- obiekt badań;
- data pobrania próbki;
- stanowisko;
- informacje dotyczące JCWP (Nazwa JCWP, Kod JCWP, typ abiotyczny);
- ppk (nazwa PPK, Kod PPK);

- stanowisko (kod stanowiska, typ funkcjonalny stanowiska);

- opis miejsca pobrania próbki;

- bieżący status próbki w pracowni macierzystej oraz w pracowniach, do których badania zostały podzlecone;

- status przekazania do jwody.

Zapewniona zostanie możliwość sortowania i filtrowania widoku oraz ustawiania indywidualnego widoku dla użytkownika z uwzględnieniem wskazania kolejności wyświetlanych kolumn.

Ponadto widoku dostępne będą funkcje: podglądu, edycji próbki, podglądu badań w próbce oraz archiwizacji próbki.

# **Przyciski akcji dla próbki:**

PRZYJMIJ PRÓBKĘ – próbka zostaje wstępnie zaakceptowana w laboratorium. Akcja ta odblokowuje zakładkę "badania", która umożliwia wprowadzenie wskaźników do próbki. Wskaźniki oraz taksony można dodawać pojedynczo lub grupami, utworzonymi w zakładce "grupy badań" i/lub grupy taksonów.

ODRZUĆ PRÓBKĘ – próbka zostaje odrzucona. Odrzucenie będzie wymagać od operatora uzasadnienia.

PRZEKAŻ PRÓBKĘ DO BADAŃ – próbka zostaje przekazana do badań, zostaje odblokowana zakładka wyniki – analitycy mogą wprowadzać wyniki

AUTORYZUJ BADANIA - upoważnione osoby autoryzują wybrane kategorie badań

ZATWIERDZANIE PRÓBKI – kierownicy pracowni lub oddziału zatwierdzają próbkę, co umożliwia późniejsze wydanie sprawozdania.

# **II.2. WPROWADZANIE DANYCH DLA PRÓBEK BIOLOGICZNYCH (FITOPLANKTON, MAKROZOOBENTOS, MAKROFITY, FITOBENTOS ORAZ WSKAŹNIKÓW MIKROBIOLOGICZNYCH)**

Informacje i algorytmy obliczeniowe dla danych wskaźników powinny być zgodne z metodyką ich oznaczania. W szczególności należy zwrócić uwagę na obiekt badań, rodzaj wód oraz typ abiotyczny wód.

Podczas rejestracji próbki wypełniane są kolejne zakładki z następującymi polami, które w zależności od rejestrowanego obiektu badań, rodzaju wód i typu abiotycznego mogą ulegać odpowiedniej modyfikacji.

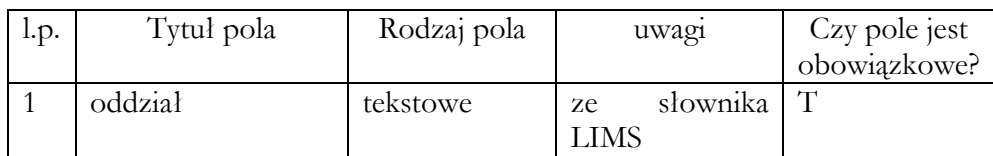

# **II.2.1. ZAKŁADKA "INFORMACJE OGÓLNE"**

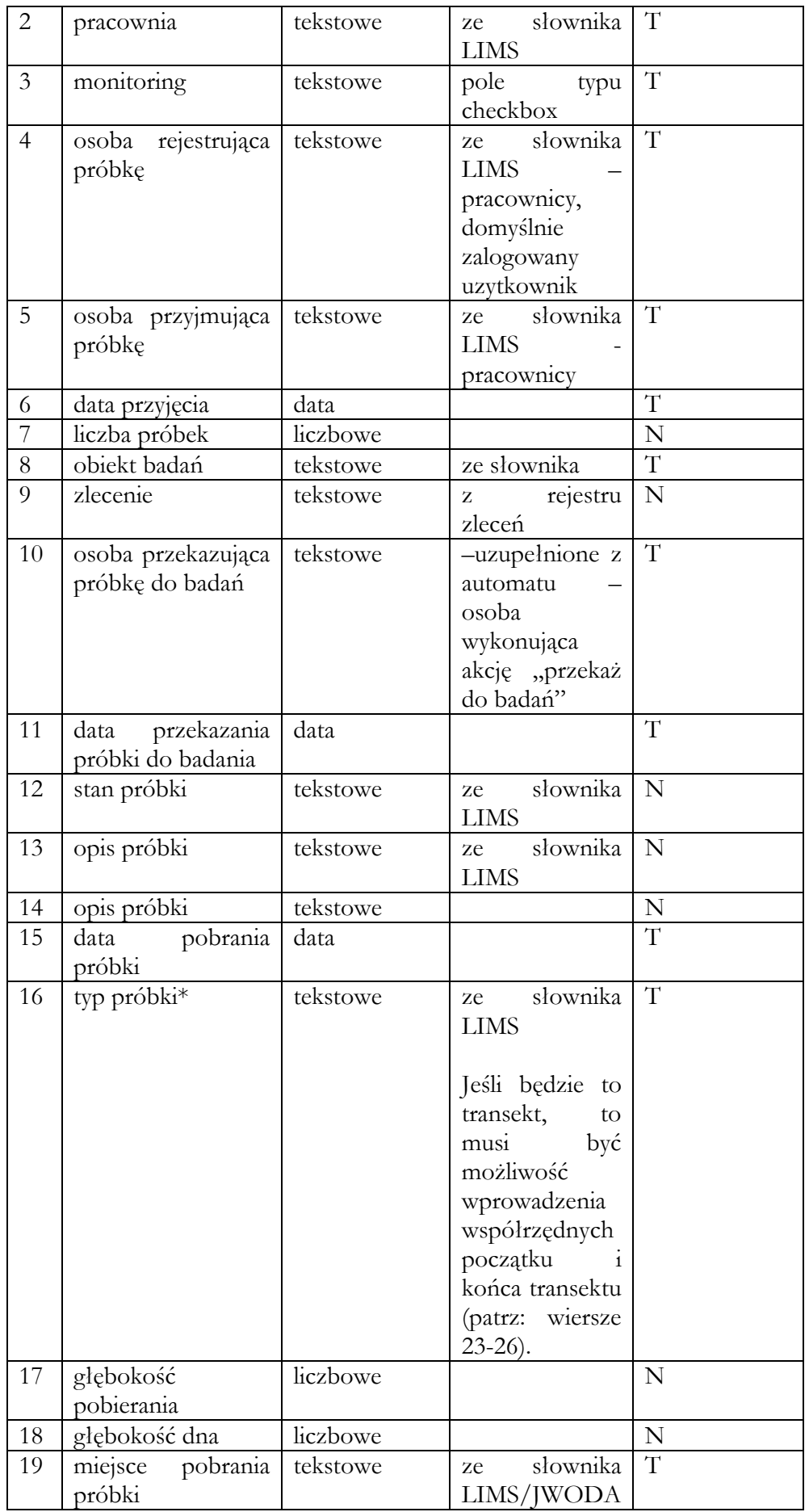

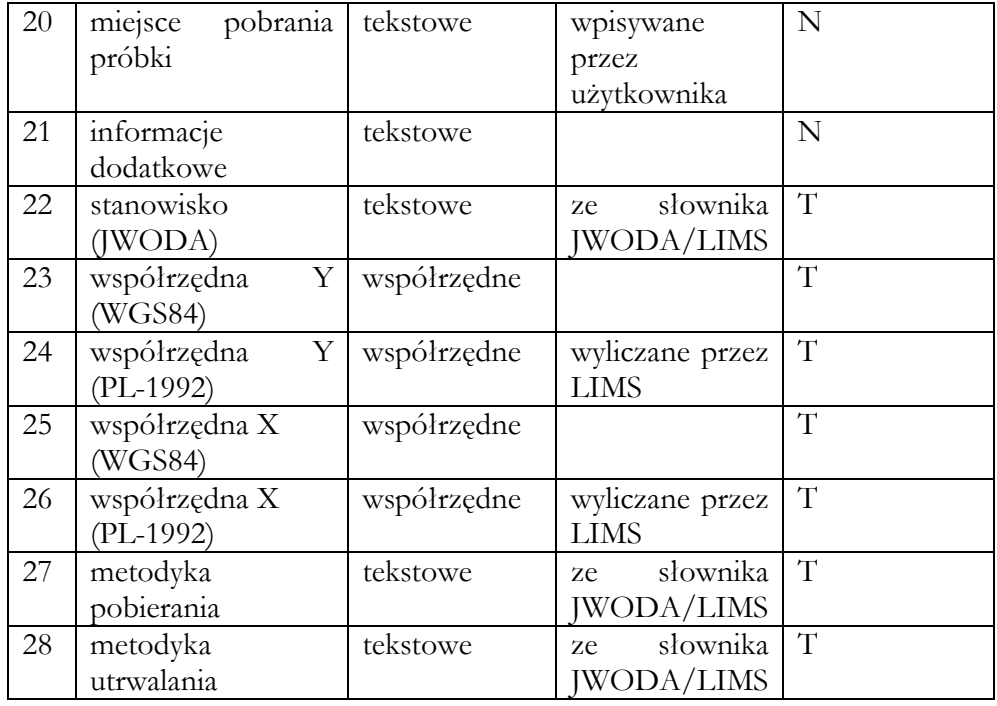

# **II.2.2. ZAKŁADKA WARUNKI POGODOWE**

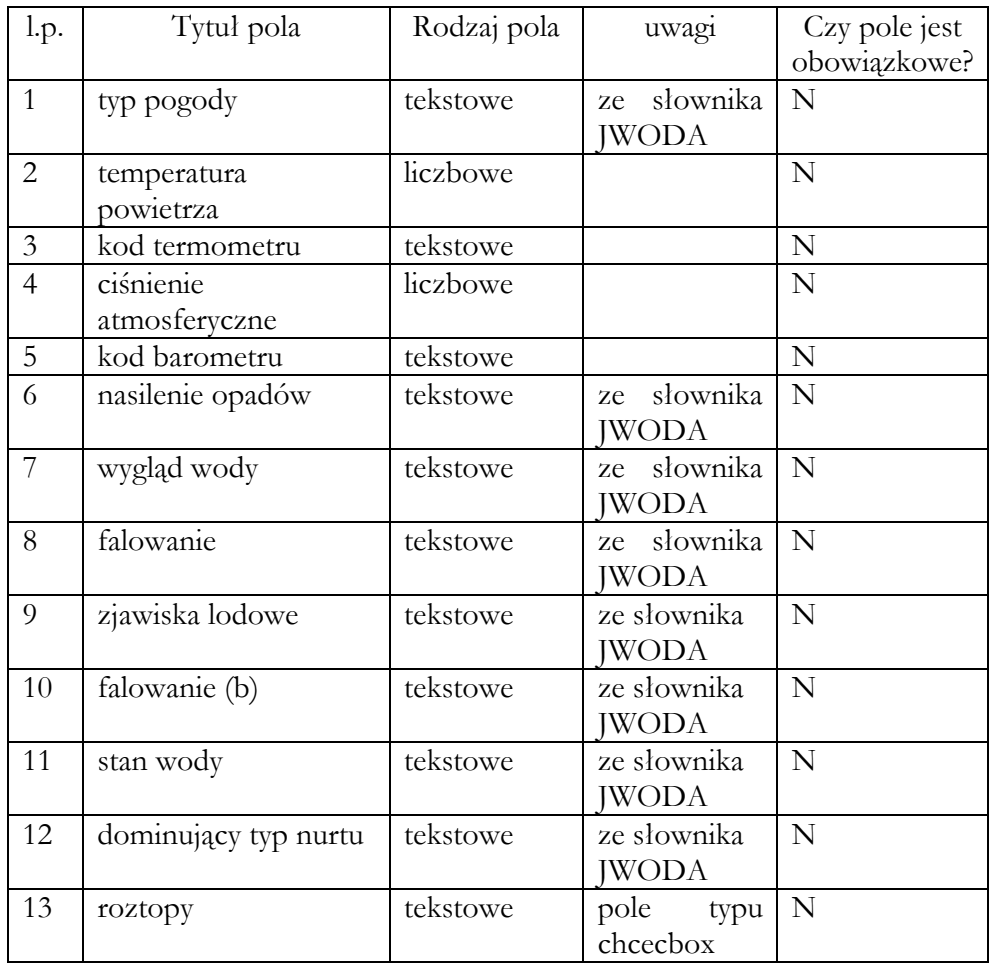

Obligatoryjność pól może ulec zmianie podczas spotkań roboczych.

# **II.2.3. ZAKŁADKA "BADANIA"**

W tej zakładce następuje przypisanie badań do próbki. Wskaźniki są zaciągane z zakładki "wskaźniki", gdzie każda pracownia ma uzupełnione dane dla własnych badań. Możliwe jest wybieranie wskaźników z innych pracowni.

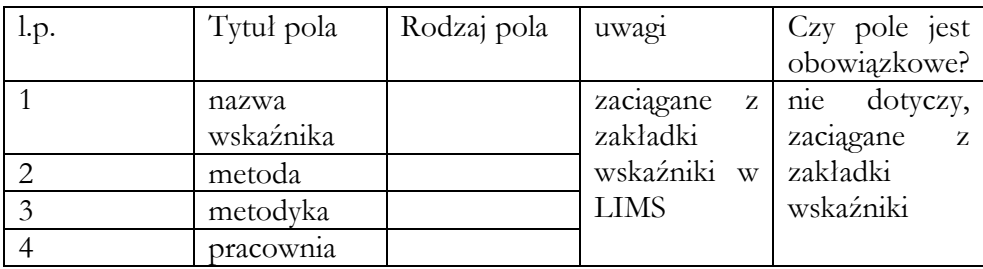

# **II.2.4. ZAKŁADKA "STATUSY PRÓBKI"**

W tej zakładce można podejrzeć status próbki w pracowni macierzystej oraz innych pracowniach, do których zostały zlecone badania. Po wydaniu sprawozdanie będzie również dostępna opcja zawrócenia próbki do korekty/suplementu.

# **Dostępne statusy próbek:**

NOWA – próbka zarejestrowana wstępnie w pracowni, uzupełnione zakładki "informacje ogólne" oraz "warunki pogodowe".

PRZYJĘTA – próbka przyjęta do Pracowni. Zostaje odblokowana zakładka "Badania".

PRZEKAZANA – próbka przekazana do badań

ODRZUCONA – próbka odrzucona na etapie przyjmowania do laboratorium.

AUTORYZOWANA – próbka, w której wszystkie wskaźniki zostały zautoryzowane

ZATWIERDZONA – próbka zatwierdzona przez osobę upoważnioną

W SPRAWOZDANIU – próbka, dla której zostało wygenerowane sprawozdanie

DOKONANO KOREKTY – próbka, dla której poprawiono przynajmniej jeden z wyników

W KOREKCIE – próbka, dla której wydano sprawozdanie - korektę

WYKONANO SUPLEMENT – próbka, do której dodano nowe wskaźniki i wyniki dla nich

W SUPLEMENCIE – próbka dla której wydano sprawozdanie – suplement.

# **II.2.5. ZAKŁADKA "PROTOKOŁY"**

W tej zakładce będzie możliwość podpięcia skanu protokołu pobierania próbek. Skany będą w formacie pdf. Możliwe będzie dodawanie spakowanych plików w formacie .zip

# **II.2.6. ZAKŁADKA "WYNIKI"**

W widoku tej zakładki będą dostępne:

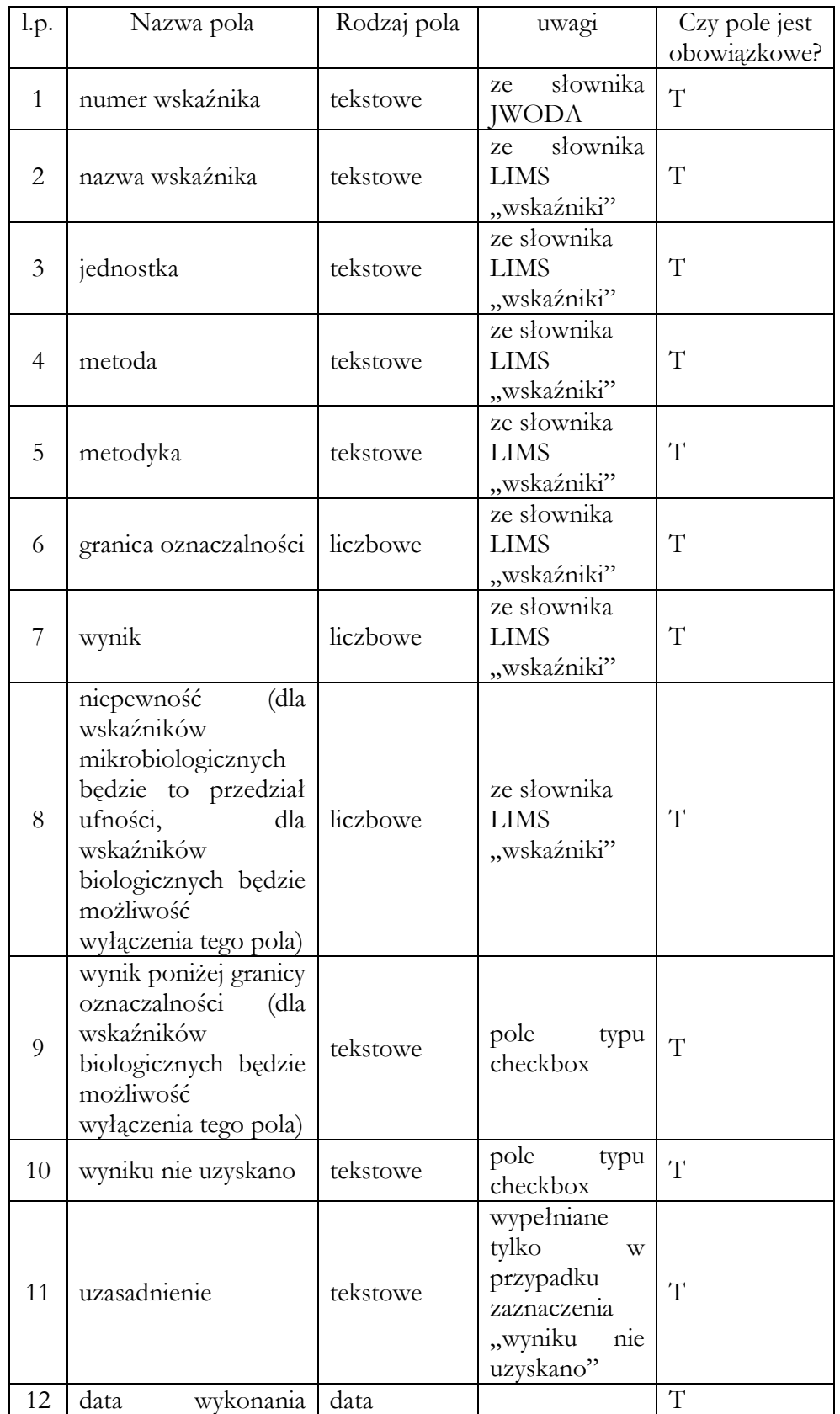

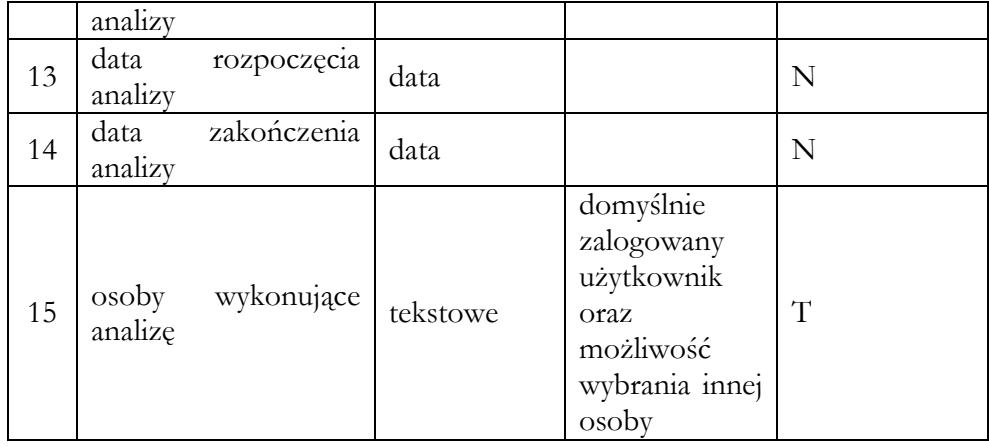

Jeśli dany wskaźnik będzie wymagał wprowadzenia danych pośrednich, np. taksonów, to użytkownik będzie miał możliwość dodania ich w tej zakładce, jako "podpunkty" do danego wskaźnika. Wybór będzie następował z listy pobieranej ze słowników JWODA/LIMS za pomocą zaznaczenia pól typu checkbox lub pojedynczo, na zasadzie podpowiedzi (użytkownik wpisuje początowe litery nazwy, a system je podpowiada).

### **Przyciski akcji dla zakładki wyniki:**

**Oblicz indeks** – w zależności od rodzaju próbki (obiekt badań, zbiornik, typ abiotyczny) akcja pozwala na automatyczne obliczenie wybranego indeksu.

**Generuj raport excel** (z możliwością wybrania jednej lub kilku próbek) – przycisk akcji umożliwi wykonanie zrzutu widoku z zakładki wyniki do pliku excel dla bieżącej próbki, i dodatkowo, jeśli zajdzie taka potrzeba dla innych, wybranych próbek. Tabela z wynikami będzie poprzedzona podstawowymi informacjami o próbce (stanowisko, nazwa stanowiska, numer próbki).

### **MODYFIKACJE OGÓLNE SYSTEMU**

Każda Pracownia powinna widzieć próbki przez nią zarejestrowane, a także (w osobnej zakładce) próbki podzlecone przez inne Pracownie. Użytkownicy modułu biologicznego muszą mieć dostęp do całości LIMS, a przypisane uprawnienia nie będą dublowane w module biologicznym.

Co do zasady, wszystkie dane związane z badaniami biologicznymi w JWODA muszą być uwzględnione w LIMSie.

### **II.3. MODYFIKACJE OGÓLNE SYSTEMU**

### **II.3.1. NUMERACJA PRÓBEK**

Numery próbek będą wspólne dla całego CLB. Dokładny format numeru zostanie ustalony w toku spotkań roboczych. Zostanie wprowadzona możliwość rejestrowania próbek z numerem dla

dowolnego, wybranego roku. Domyślnie będzie to rok bieżący z możliwością zmiany. W ten sposób zostanie zapewniona integralność danych dla próbek pobieranych i rejestrowanych na przełomie roku.

# **II.3.2. IMPORT I EKSPORT DANYCH LIMS/JWODA/LIMS**

Możliwe będzie zarówno eksportowanie próbki do JWODA, jak i jej importowanie. Akcje będzie można wykonywać zarówno dla pojedynczej próbki, jak i grupy próbek, wybranej z listy za pomocą checkbox.

# **II.4. TWORZENIE SPRAWOZDAŃ**

### **II.4.1. ZMIANY OGÓLNE**

Sprawozdania będą tworzone na dotychczasowym wzorze sprawozdania. Z uwagi na zawartość i charakter danych, tabela z wynikami oznaczeń biologicznych będzie się znajdowała pod tabelą oznaczeń chemicznych i fizykochemicznych. W przypadku braku oznaczeń chemicznych i fizykochemicznych, zostanie zaprezentowana tabela z wynikami badań biologicznych.

### **III. OPIEKA SERWISOWA I GWARANCJA**

### III.1. OPIEKA SERWISOWA

Po odbiorze Etapu I Wykonawca będzie sprawował opiekę serwisową nad całością zmodyfikowanego systemu aż do momentu odebrania całości wykonanej pracy.

### III. GWARANCJA

Rozpoczęcie gwarancji będzie miało miejsce po podpisaniu protokołu zdawczo-odbiorczego końcowego (po Etapie II). Okres gwarancyjny będzie nie krótszy niż 2 lata. Gwarancją zostanie objęta całość systemu.

### **Produkty pracy**

Po każdym Etapie Wykonawca dostarczy zamawiającemu:

- kod źródłowy;
- bazę danych;
- dystrybucję aplikacji;
- instrukcję instalacji;
- dokumentację techniczną;
- licencję;
- dokumentację powykonawczą;
- instrukcje użytkowników (dostarczane wyłącznie po II Etapie).

### **Warunki odbioru pracy**

Zamawiający dokona odbioru pracy po przetestowaniu systemu oraz pozytywnej weryfikacji zgodności dostarczonych produktów pracy z niniejszym OPZ.

Dopuszczalne są drobne poprawki redakcyjno-edytorskie.

# INFORMACJE DODATKOWE

W celu ułatwienia przygotowania przez Państwa informacji cenowej, ofertę prosimy składać poprzez wypełnienie załączanego formularza ofertowego. Cena podana przez Państwa w formularzu ofertowym (załączonym do niniejszego zapytania) powinna obejmować wszystkie koszty i składniki związane z wykonaniem poszczególnych zadań wymaganych w ramach zamówienia. Skan formy pisemnej formularza ofertowego oraz innych dokumentów (jeśli Oferent życzy sobie je załączyć), prosimy przesłać drogą elektroniczną na adres: [sekretariatdm@gios.gov.pl.](mailto:sekretariatdm@gios.gov.pl)

Zapytanie nie stanowi oferty w myśl art. 66 Kodeksu cywilnego, jak również nie jest ogłoszeniem w rozumieniu ustawy Prawo zamówień publicznych. Wszelkie pytania dotyczące niniejszego zapytania można zgłaszać pocztą elektroniczną na adres: [sekretariatdm@gios.gov.pl](mailto:sekretariatdm@gios.gov.pl) ; do wiadomości [d.hudzik@gios.gov.pl](mailto:d.hudzik@gios.gov.pl)

Niniejsze zapytanie nie jest postępowaniem o udzielenie zamówienia w rozumieniu przepisów Prawa zamówień publicznych oraz nie powoduje zobowiązania Głównego Inspektoratu Ochrony Środowiska do przyjęcia którejkolwiek z ofert.

Będziemy wdzięczni za przesłanie oferty cenowej do dnia 29.08.2022 r. do godz. 12:00.

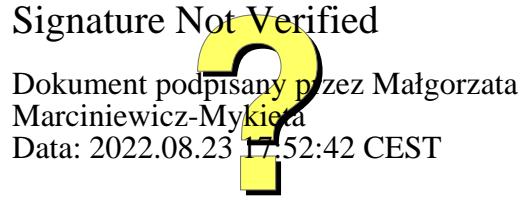